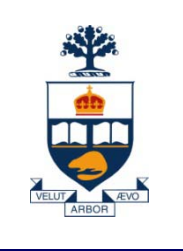

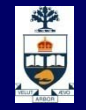

## **CSCC43H: Introduction to Databases**

## **Lecture 3**

*Wael Aboulsaadat*

Acknowledgment: these slides are partially based on Prof. Garcia-Molina & Prof. Ullman slides accompanying the course's textbook.

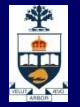

#### **Database Management System (DBMS)**

- A collection of programs that enable:  $\rightarrow$  Defining (describing the structure),
	- Populating by data (Constructing),
	- ̶ Manipulating (querying, updating),
	- ̶ Preserving consistency,
	- Protecting from misuse,
	- ̶ Recovering from failure, and
	- ̶ Concurrent using

of a database.

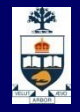

#### **Relational Query Languages**

- *Query languages:* Allow manipulation and retrieval of data from a database.
- **Relational model supports simple, powerful QLs:** 
	- ̶ Strong formal foundation based on logic.
	- ̶ Allows for much optimization.
- Query Languages != programming languages!
	- ̶ QLs not expected to be "Turing complete".
	- ̶ QLs not intended to be used for complex calculations.
	- ̶ QLs support easy, efficient access to large data sets.

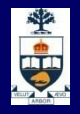

#### **Formal Relational Query Languages**

Two mathematical Query Languages form the basis for "real" languages (e.g. SQL), and for implementation:

*Relational Algebra*: More operational, very useful for representing execution plans.

*Relational Calculus*: Lets users describe what they want, rather than how to compute it. (Non-procedural, *declarative*.)

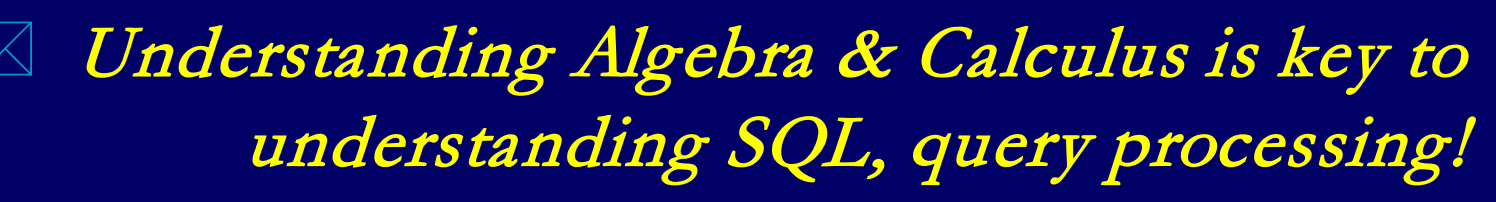

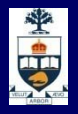

### **Preliminaries**

- A query is applied to *relation instances*, and the result of a query is also a relation instance.
	- ̶ *Schemas* of input relations for a query are fixed (but query will run over any legal instance)
	- ̶ The schema for the *result* of a given query is also fixed. It is determined by the definitions of the query language constructs.
- **Positional vs. named-field notation:** 
	- ̶ Positional notation easier for formal definitions, named-field notation more readable.
	- ̶ Both used in SQL
		- Though positional notation is not encouraged

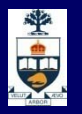

#### **Relational Algebra: 5 Basic Operations**

- *Selection* ( σ ) Selects a subset of *rows* from relation (horizontal).
- *Projection* ( π ) Retains only wanted *columns* from relation (vertical).
- *Cross-product* ( × ) Allows us to combine two relations.
- *Set-difference* ( ) Tuples in r1, but not in r2.
- *Union* (∪) Tuples in r1 or in r2.

Since each operation returns a relation, operations can be *composed!* (Algebra is "closed".)

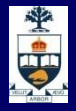

#### **Example Instances**

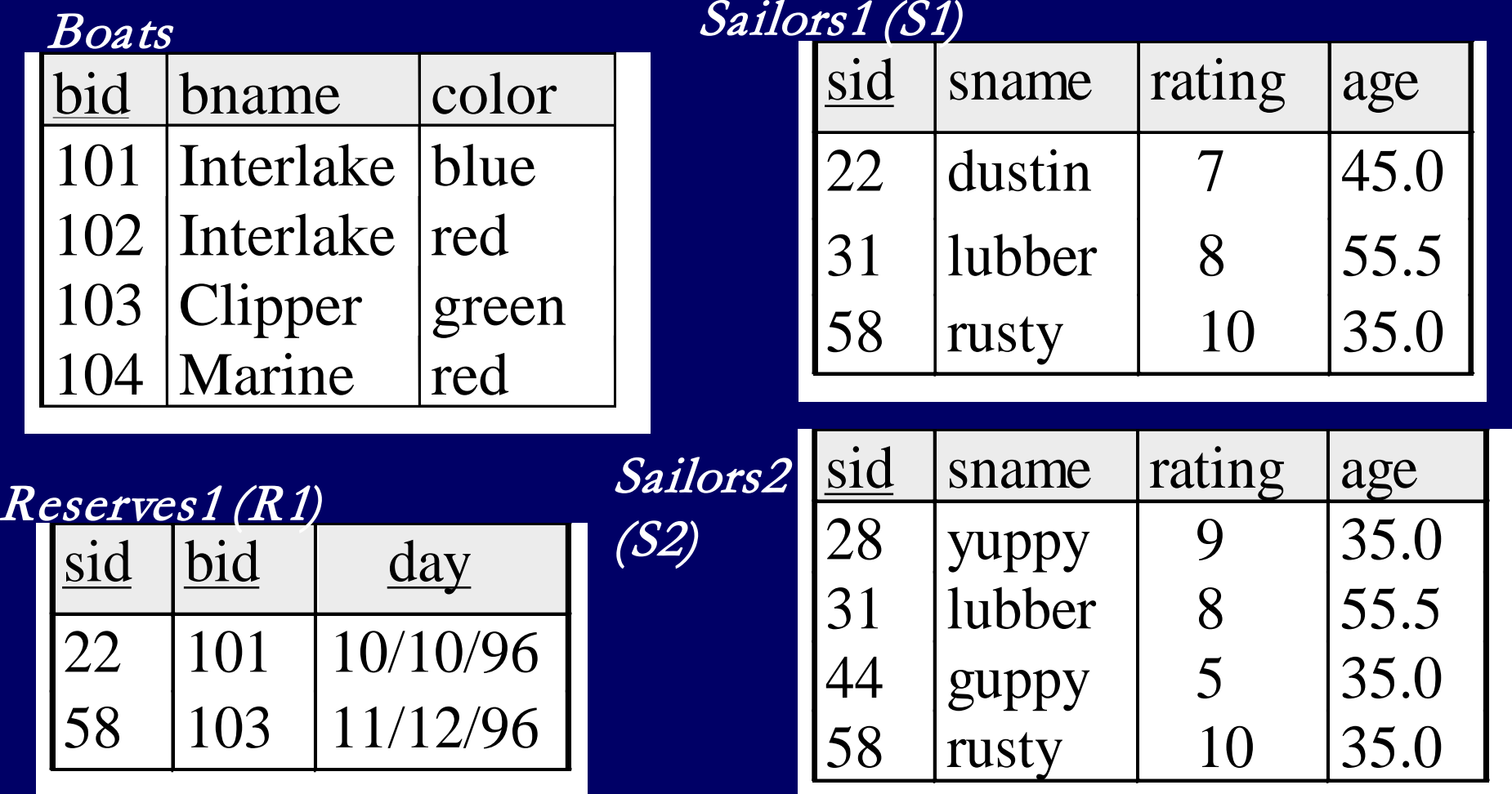

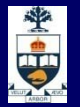

### **Projection (**π**)**

Examples:

$$
\pi_{age}(S2)
$$

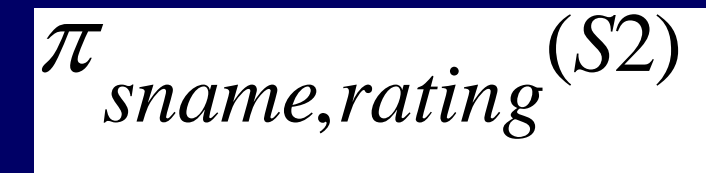

 Retains only attributes that are in the "*projection list"*. **E** Schema of result:

exactly the fields in the projection list, with the same names that they had in the input relation.

■ Projection operator has to *eliminate duplicates* (How do they arise? Why remove them?)

̶ Note: real systems typically don't do duplicate elimination unless the user explicitly asks for it. (Why not?)

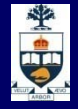

## **Projection (**π**)**

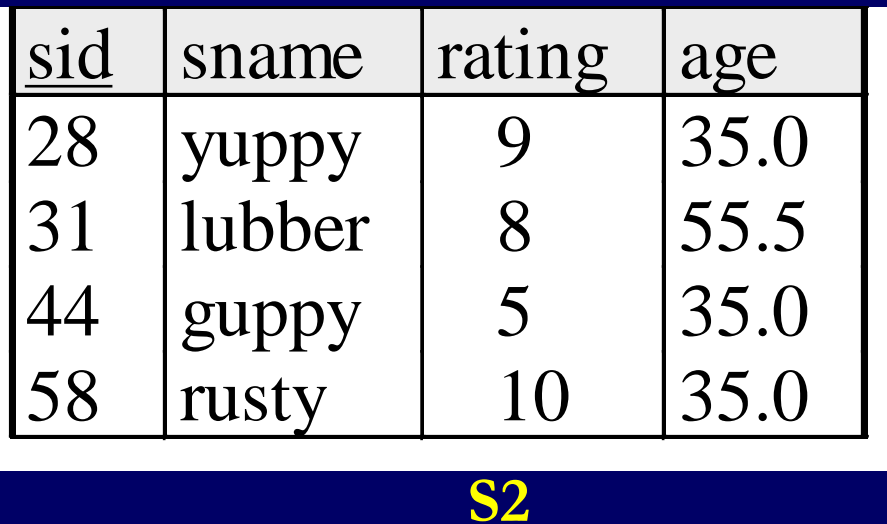

sname | rating  $yuppy$  ||9 **lubber 8 guppy 5 rusty 10**  $(S2)$ ,<br>,  $\pi$ <sub>Sname, rating</sub> (S

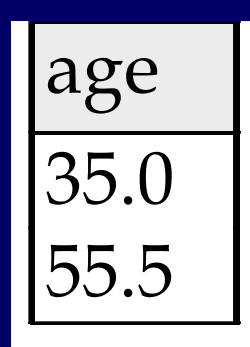

<sup>π</sup> *age*(*S*2)

## **Selection (**σ**)**

- Selects rows that satisfy *selection condition*.
- Result is a relation.

*Schema* of result is same as that of the input relation.

Do we need to do duplicate elimination?

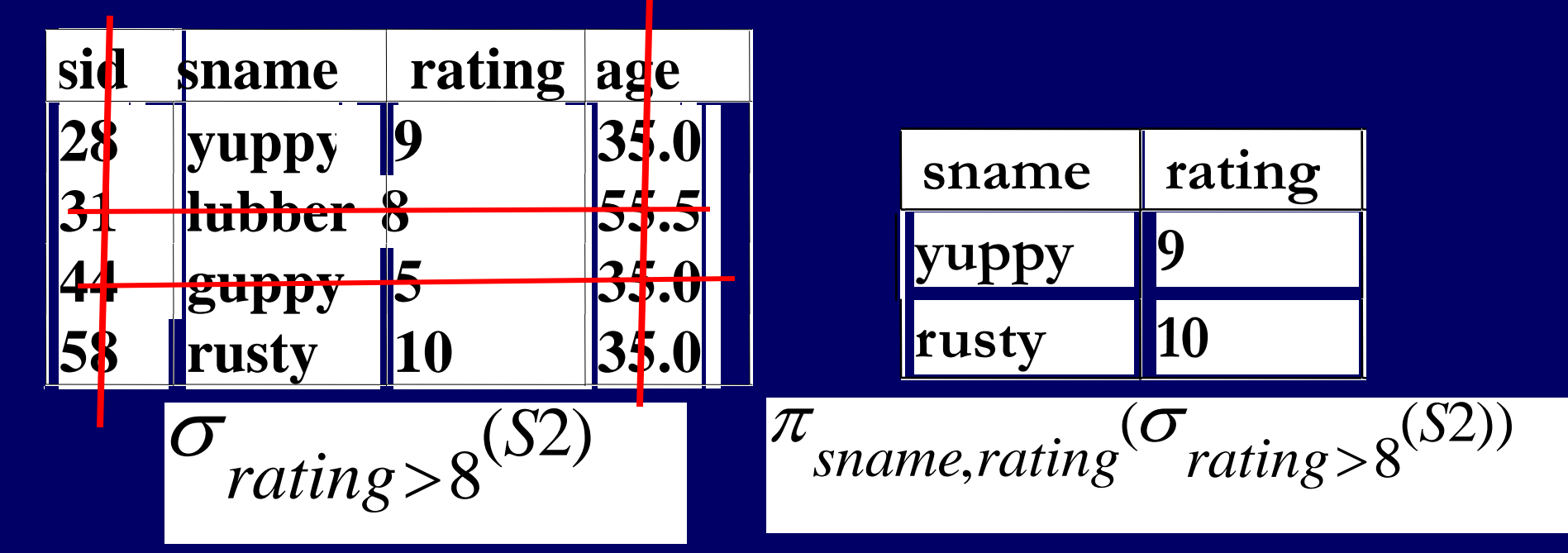

当中

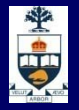

#### **Union and Set-Difference**

- Both of these operations take two input relations, which must be *union-compatible*:
	- ̶ Same number of fields.
	- ̶ `Corresponding' fields have the same type.

## **Union**

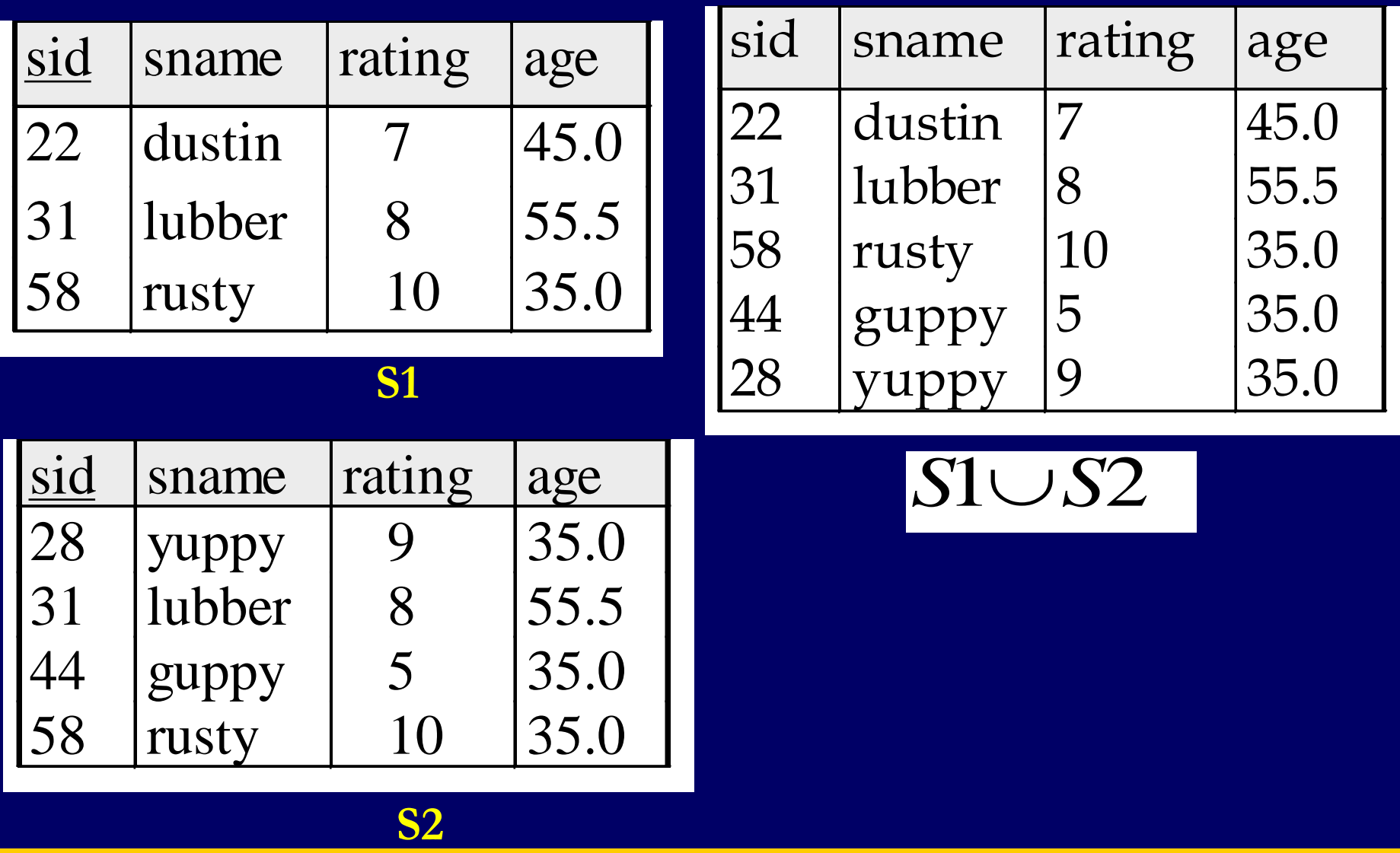

中心

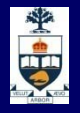

#### **Set Difference**

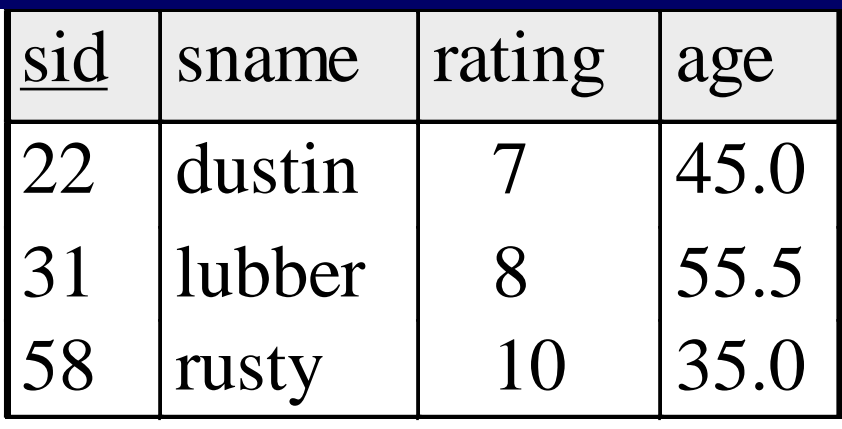

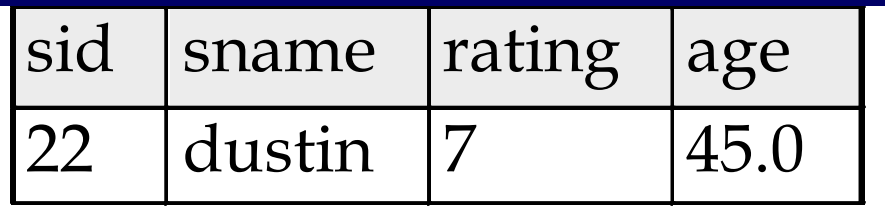

*S1 – S2*

#### **S1**

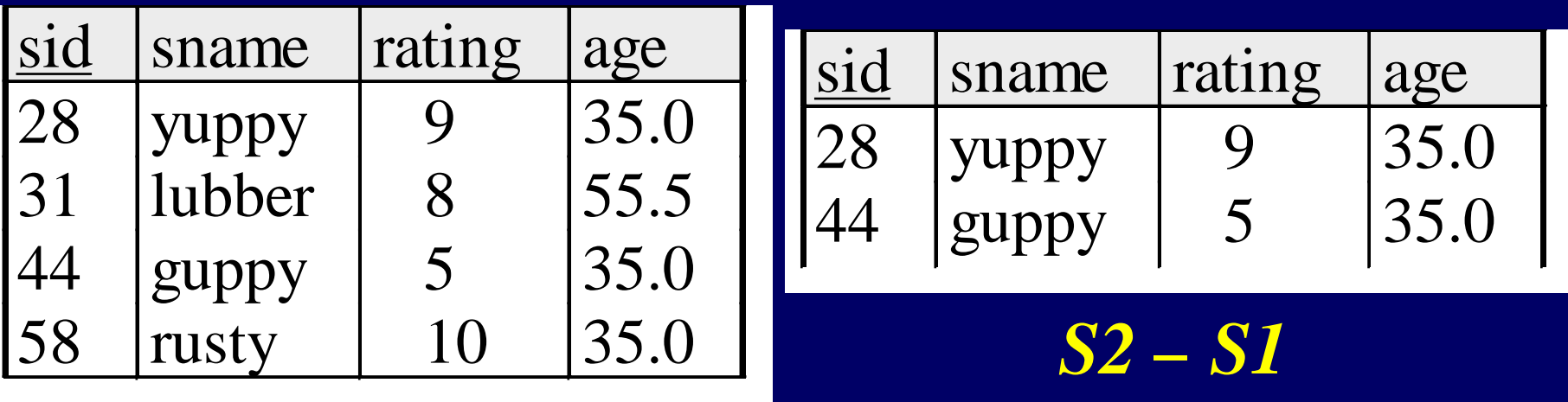

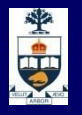

#### **Cross-Product**

- $\blacksquare$  S1  $\times$  R1: Each row of S1 paired with each row of R1.
- Q: How many rows in the result?
- Result schema has one field per field of S1 and R1, with field names `inherited' if possible.
	- ̶ *May have a naming conflict*: Both S1 and R1 have a field with the same name.
	- ̶ In this case, can use the *renaming operator*:

field-count  $\rightarrow$  newname

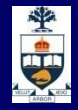

#### **Cross Product Example**

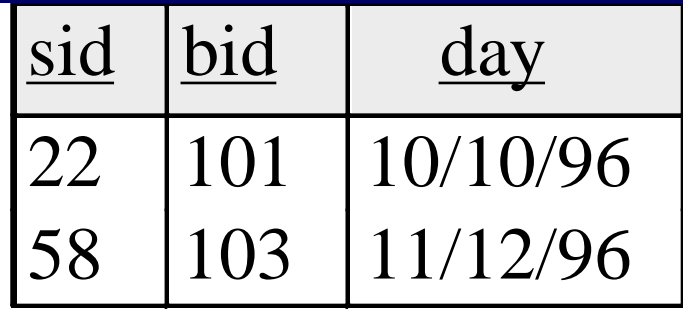

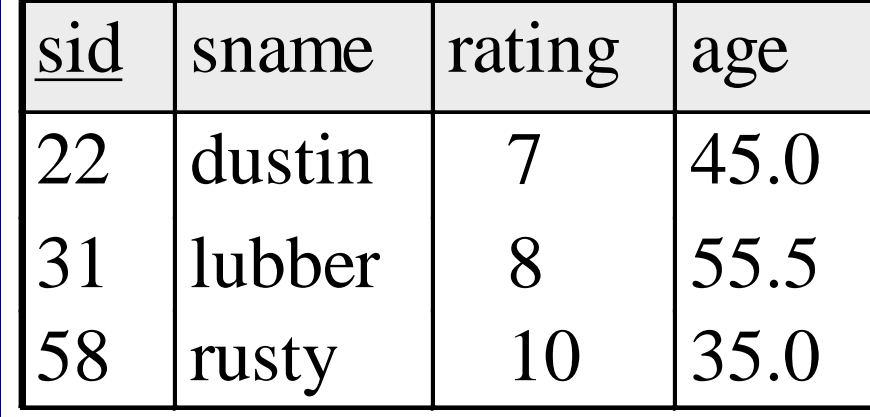

## **R1 S1 S1**

**S1 X R1 =**

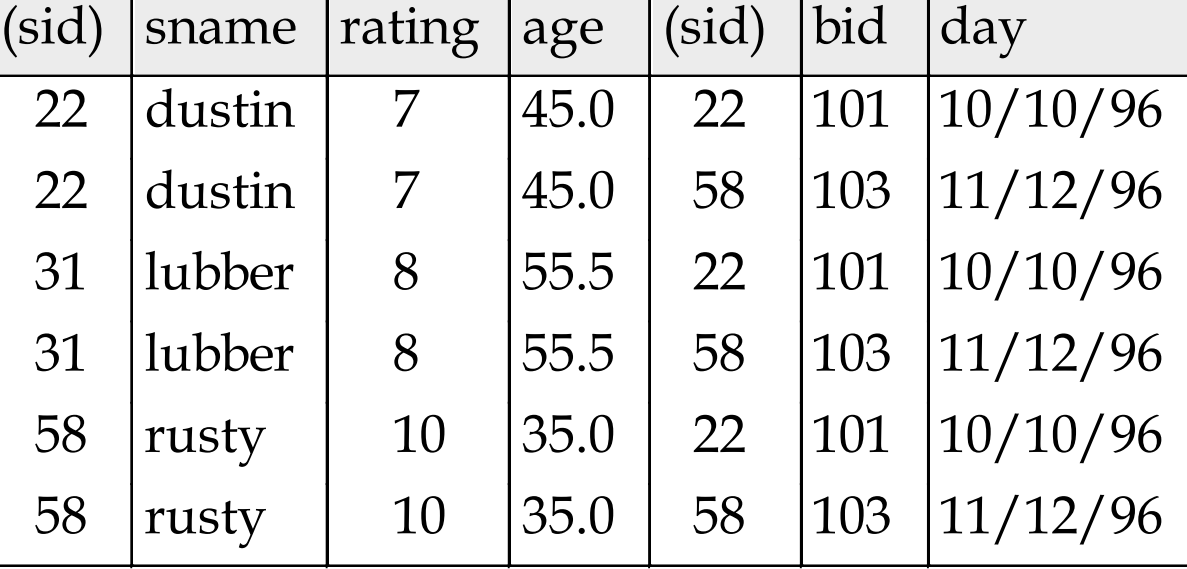

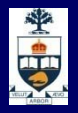

#### **Compound Operator: Intersection**

- In addition to the 5 basic operators, there are several additional "Compound Operators"
	- ̶ These add no computational power to the language, but are useful shorthands.
	- ̶ Can be expressed solely with the basic ops.
- **Intersection takes two input relations, which must be** *union-compatible*.
- Q: How to express it using basic operators?  $R \cap S = R - (R - S)$

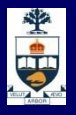

#### **Intersection**

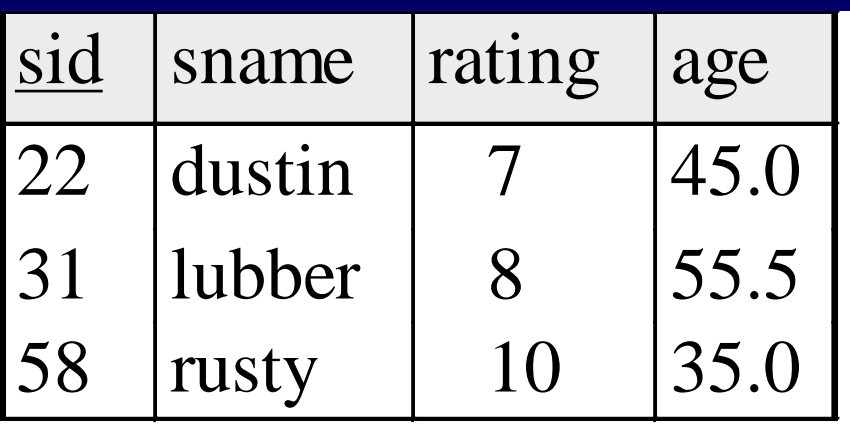

#### **S1**

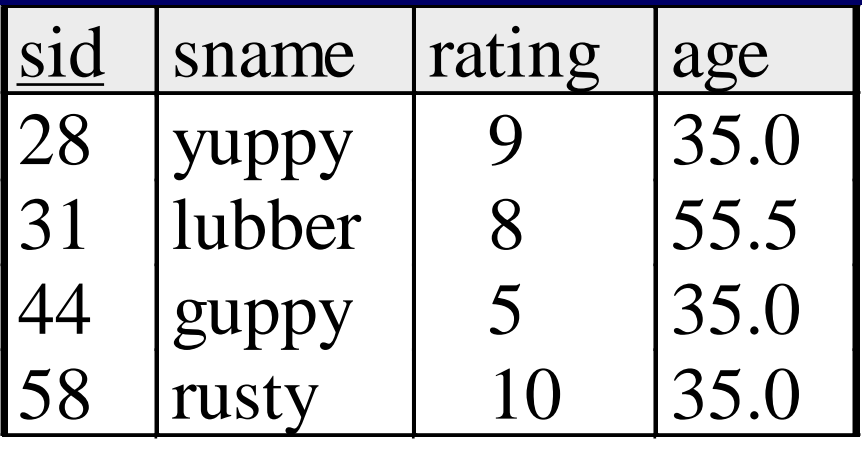

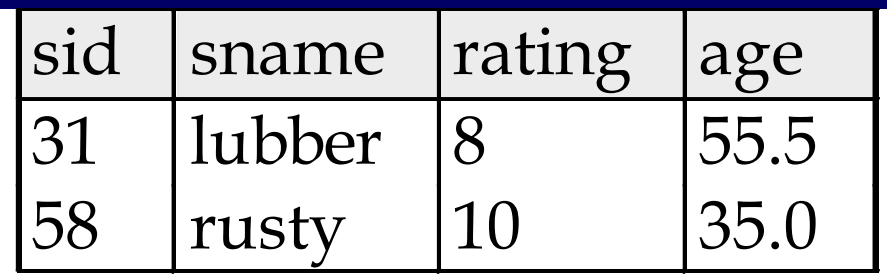

$$
S1 \cap S2
$$

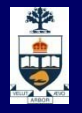

#### **Compound Operator: Join**

**Joins are compound operators involving cross** product, selection, and (sometimes) projection.

- Most common type of join is a "*natural join*" (often just called "join").  $R \Join S$  conceptually is:
	- $-$  Compute R  $\times$  S
	- ̶ Select rows where attributes that appear in both relations have equal values
	- ̶ Project all unique attributes and one copy of each of the common ones.

**Note: Usually done much more efficiently than this.** 

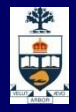

#### **Natural Join Example**

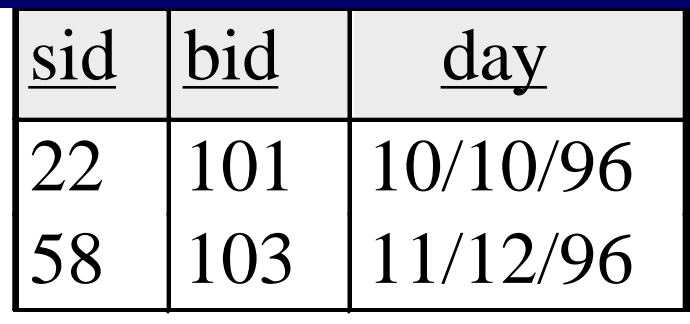

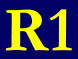

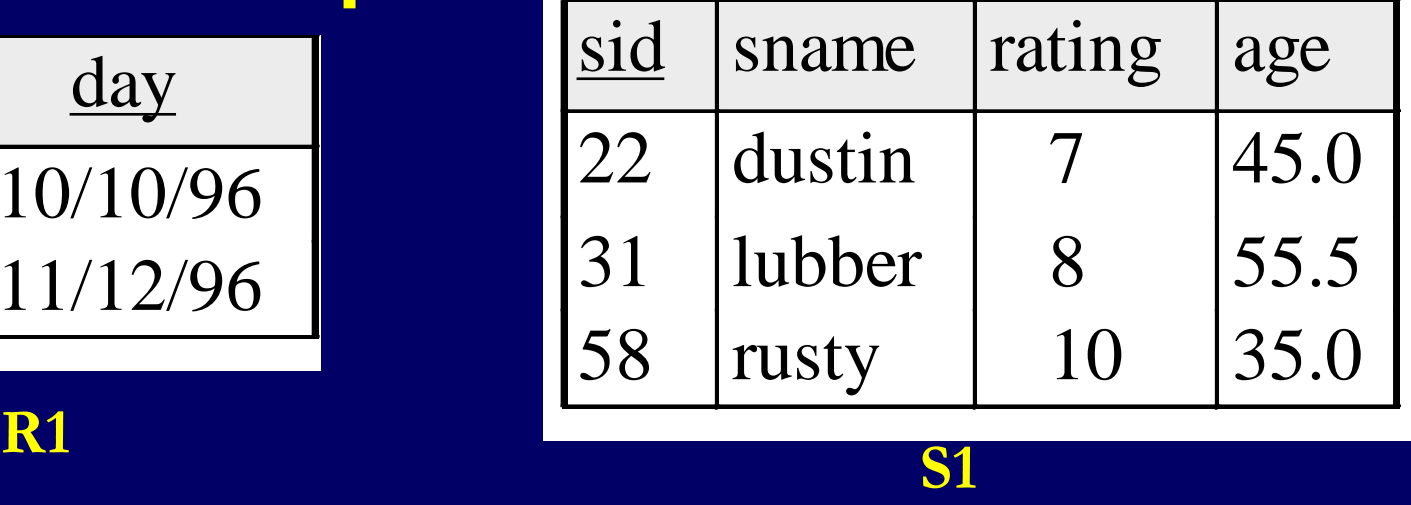

#### $S1 \times R1 =$

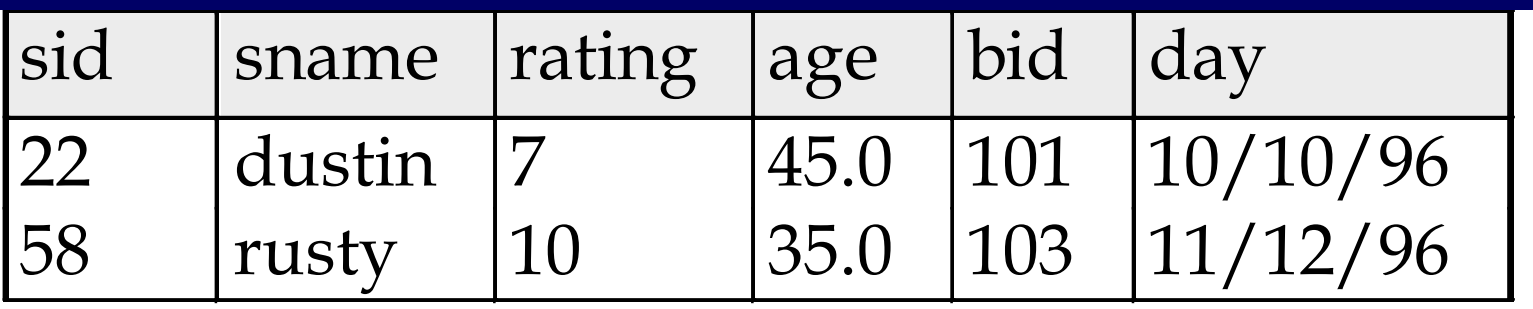

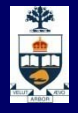

### **Other Types of Joins**

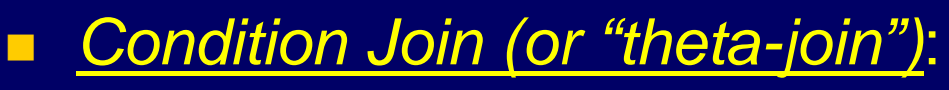

| $R \bowtie_C S = \sigma_C (R \times S)$ |        |          |      |       |     |          |
|-----------------------------------------|--------|----------|------|-------|-----|----------|
| (sid)                                   | sname  | rating   | age  | (sid) | bid | day      |
| 22                                      | dustin | 7        | 45.0 | 58    | 103 | 11/12/96 |
| 31                                      | lubber | 8        | 55.5 | 58    | 103 | 11/12/96 |
| S1                                      | S1     | Sid < R1 | Sid  | R1    |     |          |

- Result schema same as that of cross-product.
- May have fewer tuples than cross-product.
- *Equi-Join*: Special case: condition *c* contains only conjunction of *equalities*.

### **Divide**

#### **Database Data**

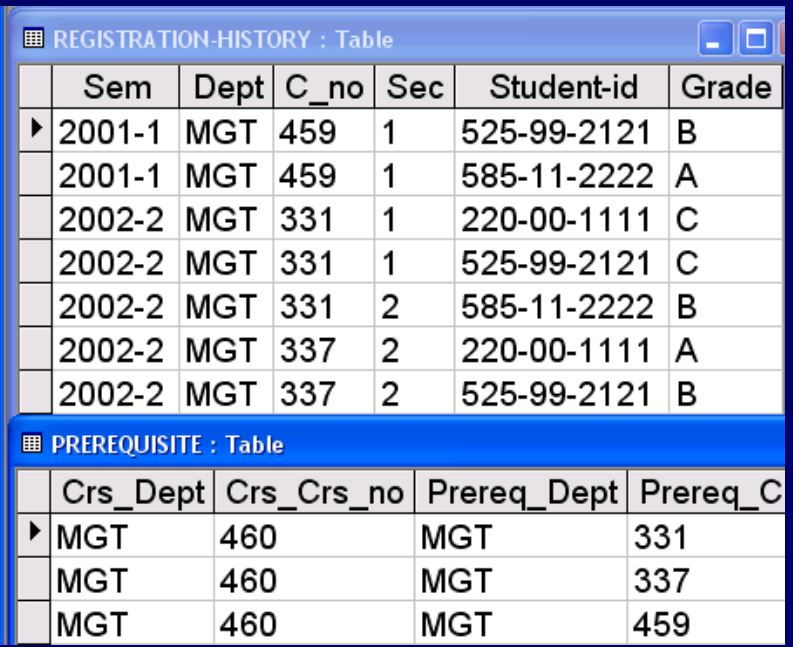

#### Projected Tables

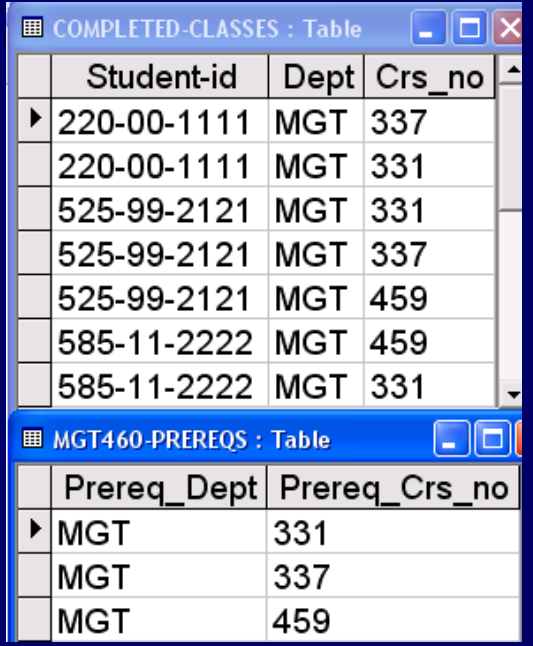

#### COMPLETED-CLASSES DIVIDEBY MGT460-PREREQS

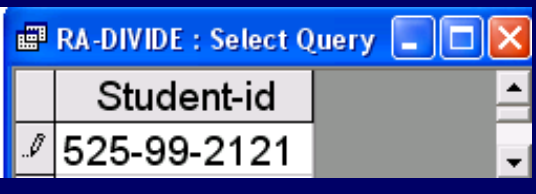

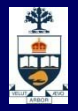

### **Summary**

- **Relational Algebra: a small set of operators** mapping relations to relations
	- ̶ Operational, in the sense that you specify the explicit order of operations
	- ̶ A *closed* set of operators! Can mix and match.
- **Basic ops include:**  $\sigma$ **,**  $\pi$ **,**  $\times$ **,**  $\cup$ **,**  $\rightarrow$
- Important compound ops: ∩,  $\bowtie$

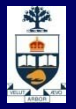

#### **Relational Operators**

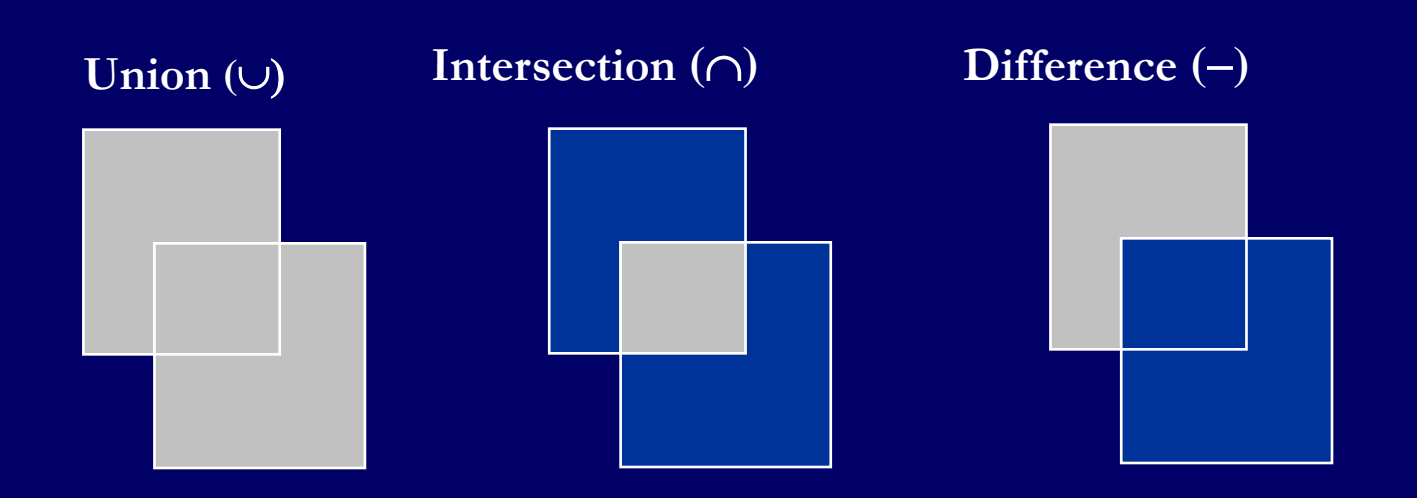

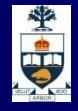

#### **Relational Operators** (cont.)

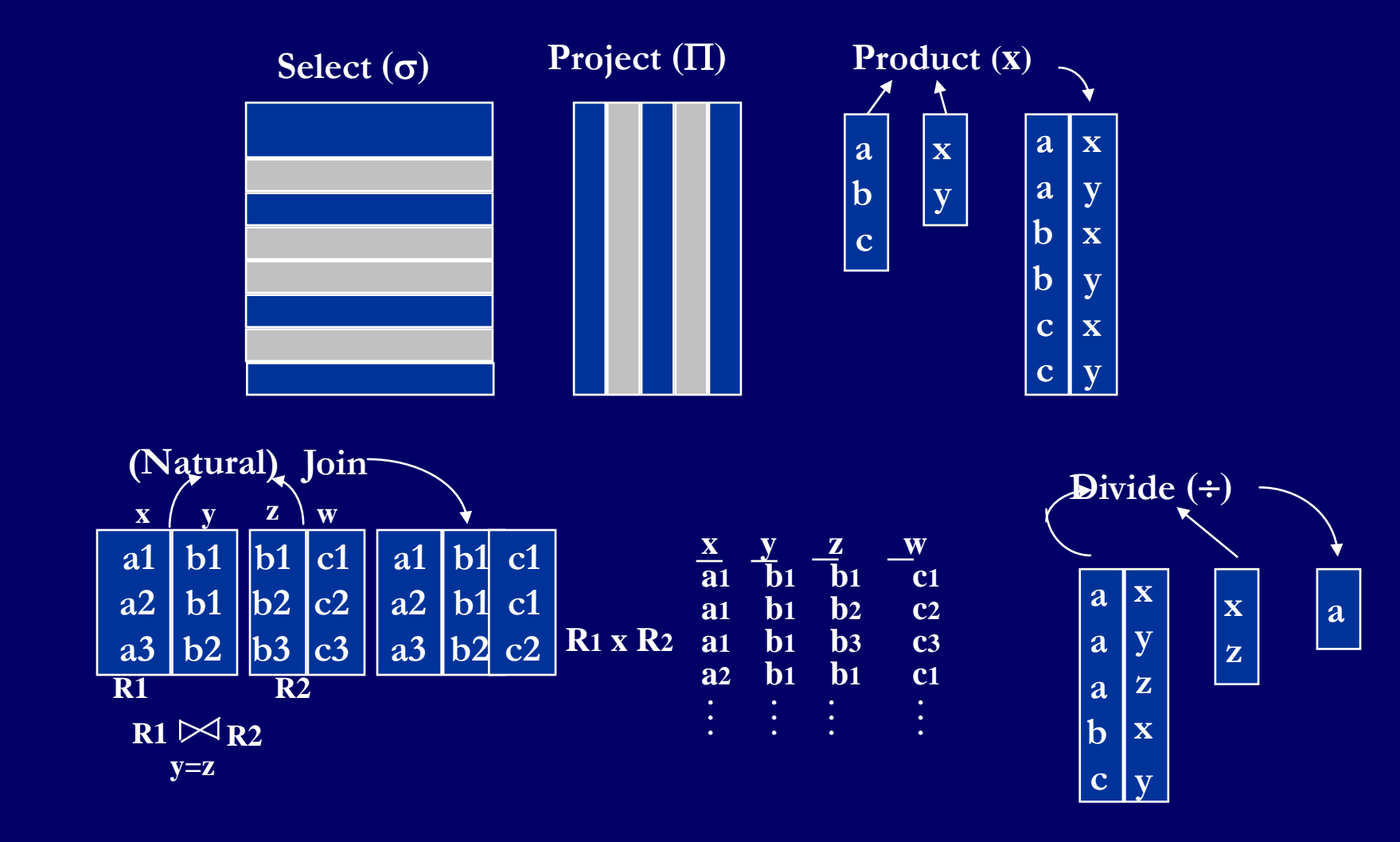

**CSCC43: Introduction to Databases**

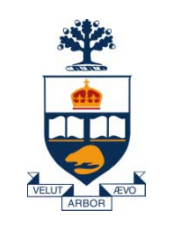

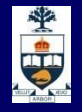

# **Banking Example**

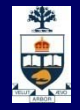

#### **E-R Diagram for the Banking Enterprise**

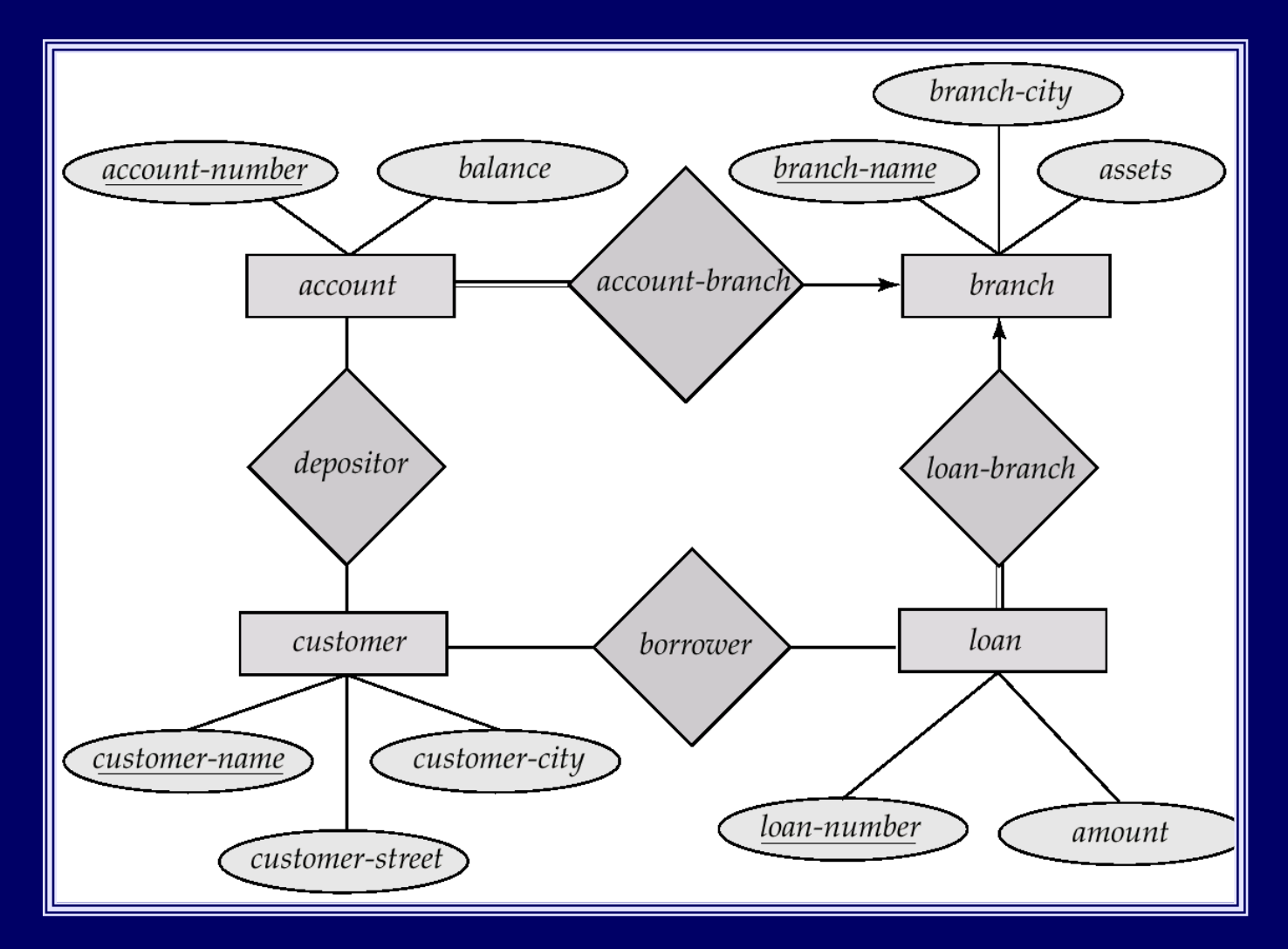

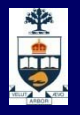

### **Banking Example**

*branch (branch\_name, branch\_city, assets)*

- *customer (customer\_name, customer\_street, customer\_city)*
- *account (account\_number, branch\_name, balance)*
- *loan (loan\_number, branch\_name, amount)*
- *depositor (customer\_name, account\_number)*
- *borrower (customer\_name, loan\_number)*

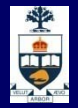

#### **Example Queries**

**Find all loans of over \$1200** 

 $\sigma_{amount > 1200}$  (loan)

**Find the loan number for each loan of an amount greater** than \$1200  $\prod_{\text{load number}} (\sigma_{\text{amount} > 1200} \text{ (load)})$ 

**Find the names of all customers who have a loan, an** account, or both, from the bank

 $\Pi_{\text{customer name}}$  (borrower)  $\cup \Pi_{\text{customer name}}$  (depositor)